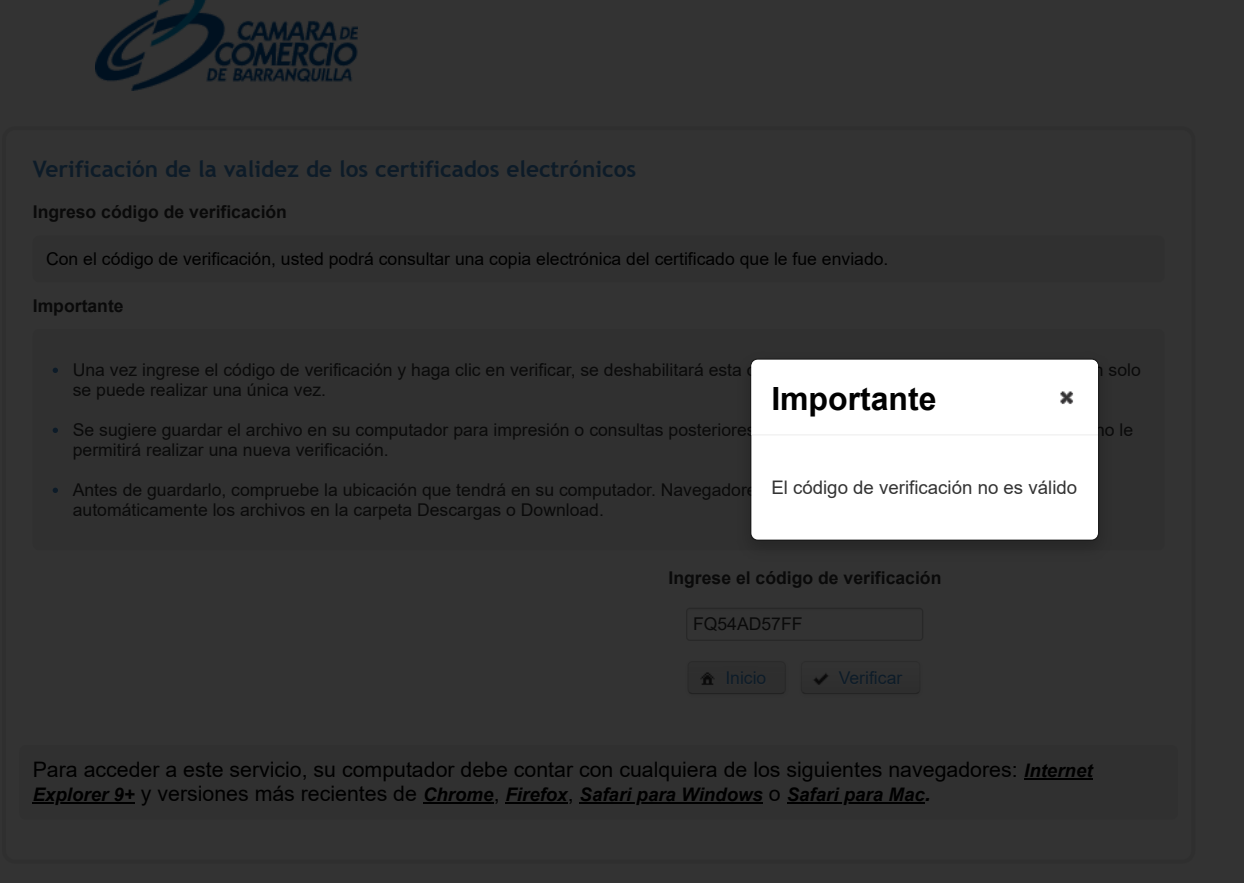

*© 2015 MayaSoft Ingeniería. Todos los derechos reservados.*

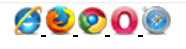